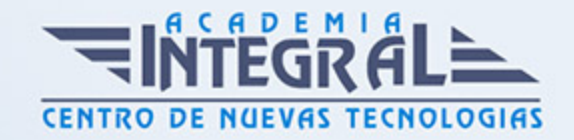

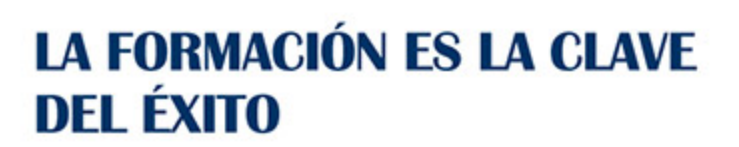

...............

## Guía del Curso

# Crea la Página Web de tu Negocio o Empresa con **HTML**

Modalidad de realización del curso: Online Titulación: Diploma acreditativo con las horas del curso

### OBJETIVOS

El comercio electrónico se ha consolidado hoy en día como una vía muy utilizada por las empresas para ampliar su negocio y dar a conocer su marca y sus productos en la red. Por ello, es importante que todas las personas que estén relacionadas con el ámbito del marketing electrónico realicen este curso para conocer como se puede crear una página web del negocio.

### CONTENIDOS

MÓDULO 1. CREA LA PÁGINA WEB DE TU NEGOCIO O EMPRESA CON HTML

UNIDAD DIDÁCTICA 1. INTRODUCCIÓN AL MARKETING ELECTRÓNICO

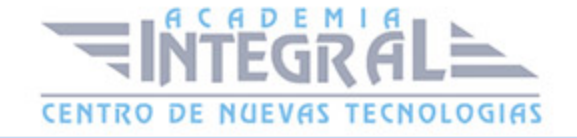

- 1. Introducción
- 2. Marketing
- 3. El proceso de Marketing
- 4. El mercado y los consumidores

### UNIDAD DIDÁCTICA 2. HERRAMIENTAS DE COMUNICACIÓN

- 1. Herramientas de Marketing Mix
- 2. Herramientas de comunicación de Internet

#### UNIDAD DIDÁCTICA 3. HERRAMIENTAS NECESARIAS

- 1. Introducción
- 2. Editor de texto
- 3. Navegadores

### UNIDAD DIDÁCTICA 4. INTRODUCCIÓN HTML

- 1. Introducción HTML
- 2. ¿Cómo creamos documento HTML?
- 3. Características básicas

### UNIDAD DIDÁCTICA 5. TEXTO, ENLACES, LISTAS, IMÁGENES Y **OBJETOS**

- 1. Textos en HTML
- 2. Enlaces
- 3. Listas en HTML
- 4. Imágenes y objetos

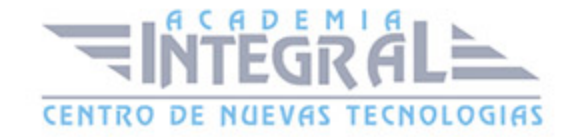

## UNIDAD DIDÁCTICA 6. TABLAS, FORMULARIOS Y ESTRUCTURAS

- 1. Tablas
- 2. Formularios
- 3. Estructuras y layout

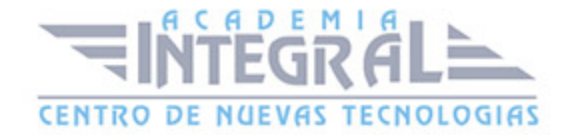

C/ San Lorenzo 2 - 2 29001 Málaga

T1f952 215 476 Fax951 987 941

#### www.academiaintegral.com.es

E - main fo@academiaintegral.com.es